# Министерство науки и высшего образования Российской Федерации Федеральное государственное бюджетное образовательное учреждение высшего образования «Смоленский государственный университет»

Кафедра теории и методики начального образования

«Утверждаю» Проректор по учебнометодической работе \_\_\_\_\_\_\_\_ Устименко Ю.А. «23» июня 2022 г.

## **Рабочая программа дисциплины Б1.О.13 Цифровые технологии в образовании**

Направление подготовки: **44.03.05 Психолого-педагогическое образование (с двумя профилями подготовки)**

Направленность (профиль): **Начальное образование, тьюторство в образовании** Форма обучения: очная  $K$ урс – 2 Семестр – 4

Всего зачетных единиц – 3, часов – 108 Форма отчетности: зачет – 4 семестр

Программу разработал кандидат физико-математических наук, доцент Ассонова Н.В.

Одобрена на заседании кафедры «16» июня 2022 г., протокол № 10

Заведующий кафедрой Варнаева А.Е.

Смоленск 2022

#### **1. Место дисциплины в структуре ОП**

Дисциплина Б1.О.13 «Цифровые технологии в образовании» относится к Обязательной части Блока 1.

Курс призван формировать у студентов информационную культуру, адекватную современному уровню и перспективам развития информационно-коммуникационных технологий.

Для освоения курса обучающиеся используют знания, умения, навыки, сформированные в процессе изучения соответствующих предметов среднего общего образования.

Изучение дисциплины «Цифровые технологии в образовании» является необходимой базой для освоения программы бакалавриата и профессиональной деятельности.

| Компетенция                                | Индикаторы достижения                                        |
|--------------------------------------------|--------------------------------------------------------------|
| ОПК-2. Способен участвовать                | Знать: закономерности и принципы построения<br>И             |
| разработке<br>основных<br>B<br>$\mathbf H$ | функционирования образовательных систем, роль и место        |
| дополнительных                             | образования в жизни личности и общества; основы              |
| образовательных<br>программ,               | дидактики, основные принципы деятельностного подхода,        |
| разрабатывать отдельные их                 | виды<br>современных<br>образовательных<br>приемы<br>И        |
| компоненты (в том числе с                  | технологий; требования к разработке основных<br>И            |
| использованием                             | дополнительных образовательных программ и отдельных          |
| информационно-                             | их компонентов; основы современных информационно-            |
| коммуникационных                           | коммуникационных технологий.                                 |
| технологий)                                | Уметь: разрабатывать и реализовывать основные<br>И           |
|                                            | образовательные<br>дополнительные<br>программы,<br>ИХ        |
|                                            | отдельные компоненты, в том числе с использованием           |
|                                            | информационно-коммуникационных технологий.                   |
|                                            | Владеть: приемами разработки и реализации рабочих            |
|                                            | программ учебных дисциплин в рамках основной или             |
|                                            | общеобразовательной<br>дополнительной<br>программы;          |
|                                            | информационно-<br>использования<br>навыками                  |
|                                            | коммуникационных технологий для решения типовых              |
|                                            | задач профессиональной деятельности.                         |
| ОПК-5.<br>Способен                         | Знать: современные требования к контролю и оценке            |
| контроль<br>осуществлять<br>И              | результатов образования; типы, виды, формы, методы и         |
| формирования<br>оценку                     | способы организации контроля и оценки результатов            |
| образования<br>результатов                 | образования; современные средства оценивания учебных         |
| обучающихся,<br>ВЫЯВЛЯТЬ<br>И              | достижений, текущих и итоговых результатов освоения          |
| корректировать трудности в                 | образовательной программы начальной ступени общего           |
| обучении                                   | образования; особенности диагностики в деятельности          |
|                                            | тьютора.                                                     |
|                                            | Уметь: применять диагностические методики оценки             |
|                                            | показателей уровня освоения обучающимися, в том числе        |
|                                            | особыми<br>образовательными<br>потребностями,<br>$\mathbf c$ |
|                                            | образовательной программы начальной школы; выделять          |
|                                            | действия, входящие в состав предметных умений, для           |
|                                            | оценки достигнутых результатов; определять адекватные        |
|                                            | образовательным задачам способы контроля полученных          |
|                                            | результатов; разрабатывать различные виды контрольно-        |
|                                            | измерительных материалов, в том числе с использованием       |
|                                            | информационно-коммуникационных<br>технологий;                |
|                                            | использовать в учебной практике различные формы              |

**2. Планируемые результаты обучения по дисциплине**

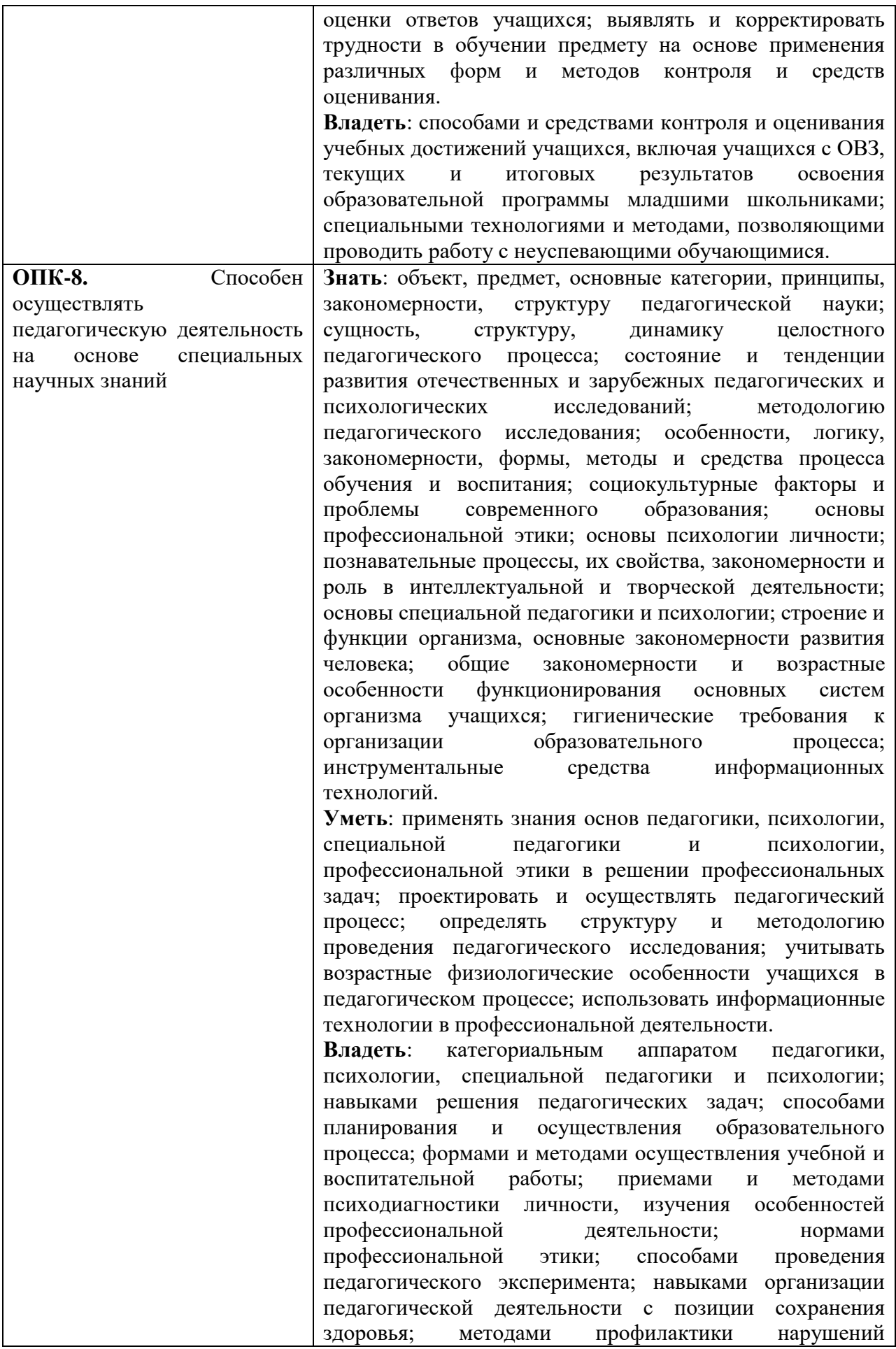

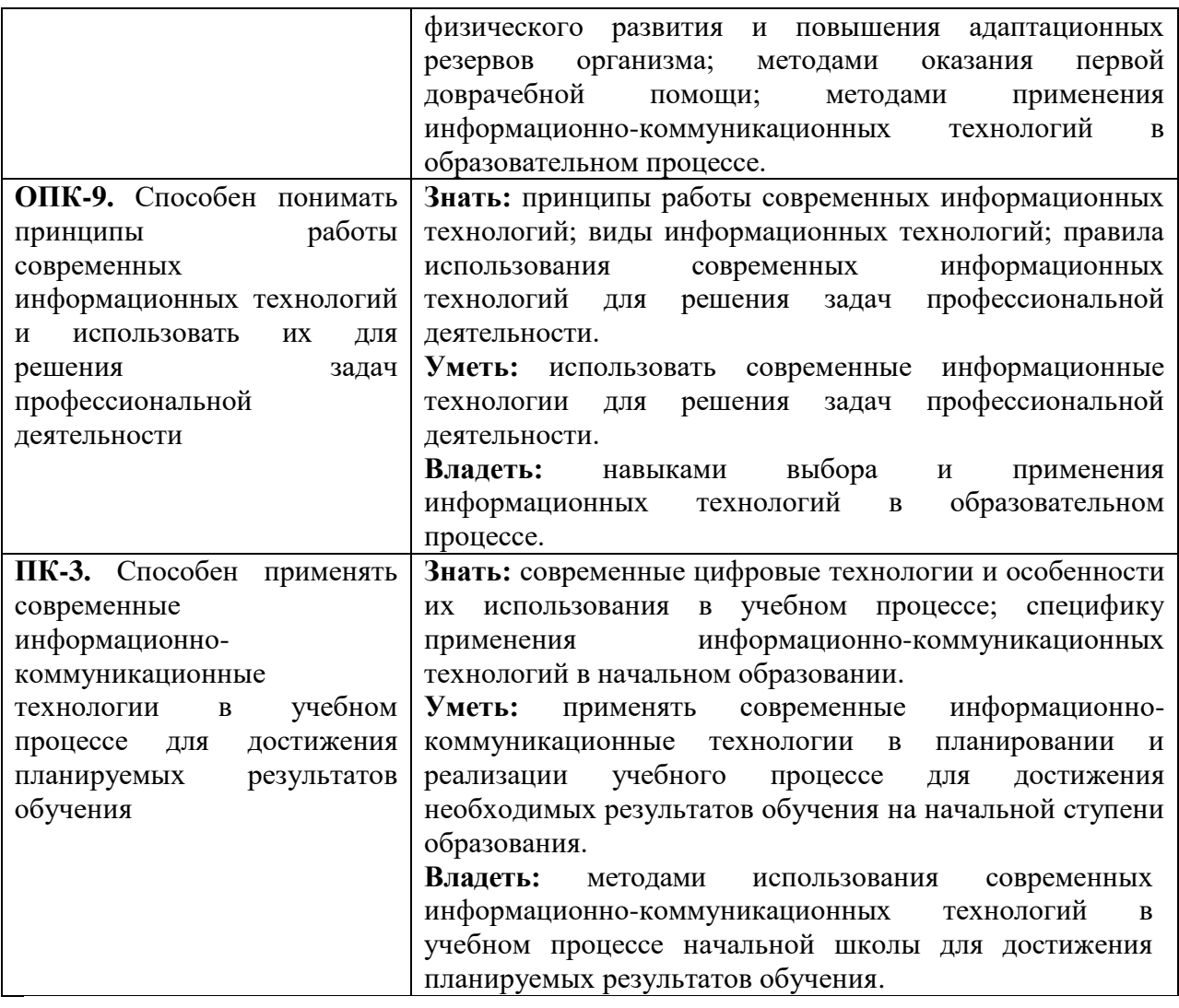

#### **3. Содержание дисциплины**

*Информация, её представление и измерение.*

Информация.

Виды, формы представления информации.

Системы счисления.

Кодирование информации.

Измерение информации.

*Информационное общество. Информационно-коммуникационные технологии.*

Понятие информационно-коммуникационной технологии (ИКТ). Роль ИКТ в развитии общества. Свойства ИКТ. Этапы развития ИКТ. Классификация ИКТ. Технологии обработки информации. Инструментарий ИКТ.

*Общий состав и структура персональных ЭВМ и вычислительных систем*

Архитектура ЭВМ и вычислительных систем.

Архитектура персонального компьютера.

Периферийные устройства компьютера.

*Программное обеспечение ЭВМ.*

Основные понятия программного обеспечения.

Операционные системы.

Операционная система Windows. Встроенные редакторы (программа просмотра изображений и факсов, блокнот, WordPad и Paint).

Сервисное программное обеспечение.

*Прикладные программные средства.*

Текстовые процессоры. Текстовый процессор MS Word. Рабочее окно и окно документа. Основные операции с текстом. Таблицы. Рисунки. Диаграммы. Вставка объектов различного типа.

Средства создания презентаций. MS PowerPoint.

Электронные таблицы. Создание стандартных документов и выполнение расчётов. Диаграммы в MS Excel.

Системы управления базами данных.

Графические редакторы.

Информационно-поисковые системы. Общие принципы построения информационно-

поисковых систем. Информационный поиск в Интернете.

*Компьютерные сети и защита информации.*

Понятие компьютерной сети.

Защита информации в компьютерах и сетях.

Угрозы безопасности, их виды. Защита от вредоносных программ.

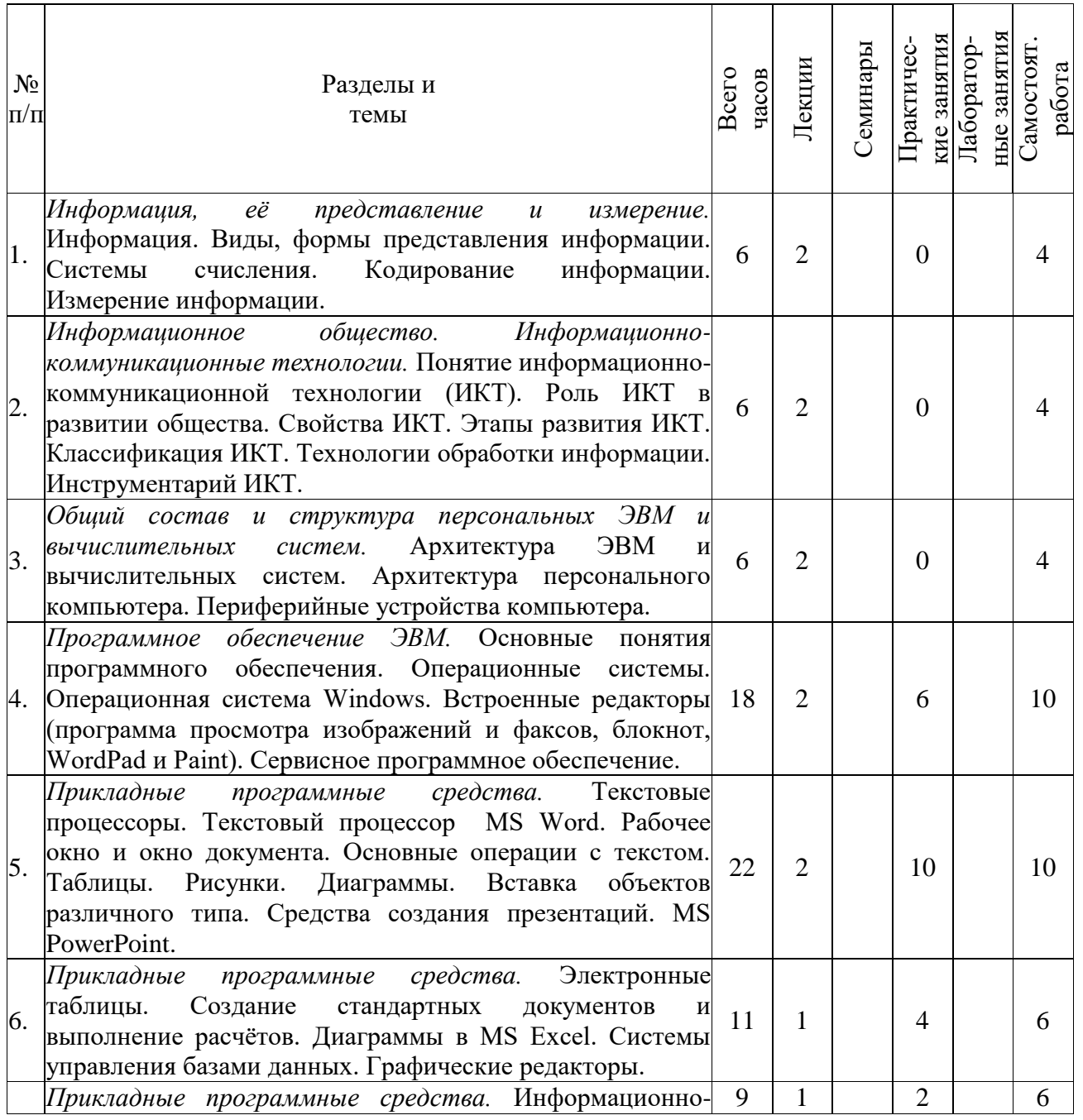

# **4. Тематический план**

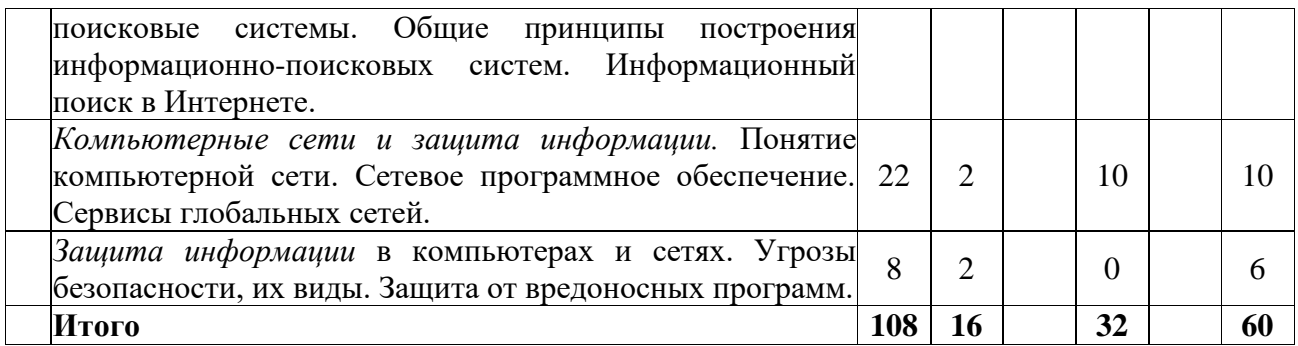

## **5. Виды образовательной деятельности Занятия лекционного типа**

**Лекция № 1.** *Информация, её представление и измерение.*

Информация.

Виды, формы представления информации.

Системы счисления.

Кодирование информации.

Измерение информации.

**Лекция № 2.** *Информационное общество. Информационно-коммуникационные технологии.* Понятие информационно-коммуникационной технологии (ИКТ). Роль ИКТ в развитии общества. Свойства ИКТ. Этапы развития ИКТ. Классификация ИКТ. Технологии обработки информации. Инструментарий ИКТ.

**Лекция № 3.** *Общий состав и структура персональных ЭВМ и вычислительных систем* Архитектура ЭВМ и вычислительных систем.

Архитектура персонального компьютера.

Периферийные устройства компьютера.

**Лекция № 4.** *Программное обеспечение ЭВМ.*

Основные понятия программного обеспечения.

Операционные системы.

Операционная система Windows. Встроенные редакторы (программа просмотра изображений и факсов, блокнот, WordPad и Paint).

Сервисное программное обеспечение.

**Лекция № 5.** *Прикладные программные средства.*

Текстовые процессоры. Текстовый процессор MS Word. Рабочее окно и окно документа. Основные операции с текстом. Таблицы. Рисунки. Диаграммы. Вставка объектов различного типа. Средства создания презентаций. MS PowerPoint.

**Лекция № 6.** *Прикладные программные средства.*

Электронные таблицы. Создание стандартных документов и выполнение расчётов. Диаграммы в MS Excel. Системы управления базами данных. Графические редакторы.

Информационно-поисковые системы. Общие принципы построения информационно-

поисковых систем. Информационный поиск в Интернете.

**Лекция № 7.** *Компьютерные сети и защита информации.*

Понятие компьютерной сети. Сетевое программное обеспечение.

**Лекция № 8.** *Защита информации* в компьютерах и сетях.

Угрозы безопасности, их виды. Защита от вредоносных программ.

#### **Практические занятия**

На занятиях студенты выполняют задания по 1-2 человека на персональном компьютере и беседуют с преподавателем по выполненным заданиям. На занятиях может проводиться компьютерное тестирование.

# **Практическое занятие № 1.** *Основы работы в операционной системе Windows 7.*

Выполнить задания практической работы № 1 из [2, c. 4-14] (кроме задания регистрации пользователя в системе).

## **Задание №1 для самостоятельной работы:**

Создать блог в системе Google. Выбрать облачное хранилище. См. рекомендации в Moodle. Выложить фотоотчёт о выполнении практической работы № 1 в свой блог.

**Практическое занятие № 2.** *Использование стандартных программ операционной системы Windows 7.*

Выполнить задания практической работы № 2 из [2, c. 15-29].

# **Практическое занятие № 3.** *Работа в Paint – встроенном графическом редакторе системы Windows.*

Программное обеспечение: учебный ролик «Рисуем книгу в Paint».

1. Нарисуйте раскрытую книгу в редакторе Paint.

2. Создайте свой логотип. Творчески оформленный логотип должен содержать ваши инициалы на прозрачном фоне. Для этого вам необходимо сохранить итоговое изображение в формате .gif или .png.

Сохраните копию логотипа в облачном хранилище для его последующего использования в практических работах.

Логотип должен присутствовать на любом графическом изображении, в текстовом документе, презентации и т.д., публикуемом в блоге в качестве отчета по практической работе или домашнему заданию.

# **Задание №2 для самостоятельной работы:**

- 3. Выложите отчёт о выполнении практической работы № 3 в свой блог в виде изображений.
- 4. Выложите фотоотчёт о выполнении практической работы № 1 в свой блог.
- 5. Выложите фотоотчёт о выполнении практической работы № 2 в свой блог.

**Практическое занятие № 4.** Т*екстовый процессор MS Word. Рабочее окно и окно документа. Основные операции с текстом. Рисунки. Вставка объектов*.

Выполнение упражнений №№ 1-10, 12-15, 18 (с. 17 - 28) из [3].

### **Задание №3 для самостоятельной работы:**

Выложите фотоотчёт о выполнении практической работы № 3 в свой блог.

### **Практическое занятие № 5.** Т*екстовый процессор MS Word. Рабочее окно и окно*

*документа. Основные операции с текстом. Таблицы. Диаграммы. Вставка объектов*. Выполнение упражнений №№ 19, 28, 33, 20, 29,34, 39 или №№ 19, 28, 33, 21, 30, 35, 38 или

№№ 19, 28, 33, 22, 31, 36, 27 или №№ 19, 28, 33, 23, 32, 37, 26 (с. 17 - 39) из [5].

### **Задание № 4 для самостоятельной работы:**

Выложите фотоотчёт о выполнении практической работы № 4 в свой блог.

**Практическое занятие № 6.** Эффективный поиск в сети Интернет.

Создайте аннотированный список источников информации по теме своего реферата. Для поиска источников можно использовать ресурсы из "Перечня ресурсов информационно-

телекоммуникационной сети «Интернет»", печатные издания.

# **Задание № 5 для самостоятельной работы:**

Выложите отчёт о выполнении практической работы № 5 в свой блог в виде ссылки на файл в своём хранилище.

# **Практическое занятие № 7-8.** *MS Word. Создание реферата.*

Создайте электронный реферат согласно требованиям, приводимым ниже. Используйте результаты практической работы № 5. Указания по работе в MS Word 2003 см. на с. 60-83 в [3].

# **Задание № 6 для самостоятельной работы:**

Выложите отчёт о выполнении практической работы № 6-7 в свой блог в виде ссылки на файл в своём хранилище.

## **Практическое занятие № 9.** *MS PowerPoint. Создание презентации.*

# **Задание № 7 для самостоятельной работы:**

Выложите отчёт о выполнении практической работы № 8 в свой блог в виде ссылки на файл в своём хранилище. Указания по работе в MS PowerPoint – 2003 см. на с. 57 – 59 в [3].

# **Практическое занятие № 10-11.** *Табличный процессор MS Excel.*

Создайте модель электронного журнала. См. рекомендации в Moodle.

### **Задание № 8 для самостоятельной работы:**

Выложите отчёт о выполнении практической работы № 9-10 в свой блог в виде ссылки на файл в своём хранилище.

# **Практическое занятие № 12-13.** *Сервисы глобальной сети.*

С помощью системы Google разработать сайт по теме своего реферата. Требования к сайту приводятся ниже.

### **Задание № 9 для самостоятельной работы:**

Выложите отчёт о выполнении практической работы № 12-13 в свой блог в виде ссылки на свой сайт.

### **Практическое занятие № 14-15.** *Сервисы глобальной сети.*

Создать тест на основе Google-форм по вопросам, связанным с ИКТ (материал будет предложен преподавателем). Методические рекомендации по созданию теста можно найти в Moodle.

### **Задание № 10 для самостоятельной работы:**

Выложите отчёт о выполнении практической работы № 14-15 в свой блог в виде ссылки на свои google-формы.

### **Практическое занятие № 16.** *Подведение итогов.*

Просмотр наиболее интересных работ

### **Самостоятельная работа Примерные темы рефератов**

- 1. Сервисы глобальных сетей
- 2. Малые и мобильные компьютеры
- 3. Доменное имя и IP-адрес сетевого ресурса Интернет
- 4. Текстовый процессор: назначение и возможности
- 5. Табличный процессор: назначение и возможности
- 6. Интернет-браузер: назначение и возможности
- 7. Информационные технологии на основе искусственного интеллекта

8. «Умные» вещи как результат развития информационно-коммуникационных технологий

- 9. Интеллектуальные приложения для мобильных устройств
- 10. Виртуальная реальность как мир, созданный техническими средствами
- 11. Дополненная реальность как способ улучшения восприятия информации
- 12. Блокчейн как [реплицированна](https://ru.wikipedia.org/wiki/%D0%A0%D0%B5%D0%BF%D0%BB%D0%B8%D0%BA%D0%B0%D1%86%D0%B8%D1%8F_(%D0%B2%D1%8B%D1%87%D0%B8%D1%81%D0%BB%D0%B8%D1%82%D0%B5%D0%BB%D1%8C%D0%BD%D0%B0%D1%8F_%D1%82%D0%B5%D1%85%D0%BD%D0%B8%D0%BA%D0%B0))я распределённая база данных
- 13. Средства защиты информации в компьютерных системах
- 14. Интеллектуальные диалоговые системы
- 15. Облачные и туманные вычисления

#### **6. Критерии оценивания результатов освоения дисциплины (модуля) 6.1. Оценочные средства и критерии оценивания для текущей аттестации**

Оценочными средствами для текущей аттестации служат задания для практических занятий и самостоятельной работы.

#### **I. Задания для практических занятий и самостоятельной работы, кроме составления реферата и составления презентации**

Задание считается зачтённым, если выполнено не менее 2/3 его частей.

# **II. Составление реферата**

# **Правила оформления реферата**

Реферат должен быть представлен в электронном виде.

Текст реферата следует отформатировать согласно следующим требованиям: шрифт Times New Roman, 14 пт, выравнивание «по ширине», поля сверху и снизу - 2 см, слева - 3 см, справа- 1,5 см, междустрочный интервал 1,5. Отступ для красной строки –1,25 см.

Реферат содержит титульный лист, оформленный по единому образцу.

Реферат содержит автоматически сгенерированное оглавление (на 2 листе).

Реферат содержит введение, 2 главы (по крайней мере), в каждой из которых не менее двух параграфов, хотя бы в одном параграфе не менее двух пунктов; заключение.

Объем реферата: от 15 до 20 страниц.

Заголовки структурных элементов реферата и разделов основной части следует располагать в середине строки без точки в конце, не подчеркивая.

Страницы реферата следует нумеровать арабскими цифрами, соблюдая сквозную нумерацию по всему тексту отчета. Номер страницы проставляют посередине листа в нижнем поле без точки в конце.

Титульный лист включают в общую нумерацию страниц реферата. Номера страниц на титульном листе и в оглавлении не проставляют.

Автоматический предметный указатель, состоящий из не менее 10 характерных терминов, используемых в данной работе с указанием страниц, на которых они встречаются.

Автоматически пронумерованный список литературы, составленный в алфавитном порядке из не менее пяти источников.

На каждый из источников должна быть ссылка в тексте реферата, оформленная как перекрёстная ссылка.

Сведения об источниках приводятся в соответствии с требованиями ГОСТ 7.1. – 2003. Пример оформления источников:

1. Александрова И.И. Урок математики в начальной школе // Начальная школа. 2007. № 10. С. 17–19.

2. Богатова С.Г., Кондратов А.И. Современная педагогика начальной школы: учебник для вузов. 3-е изд. М.: Педагогика, 2007. 218 с.

3. Педагогика. Большой словарь в помощь учителю / Отв. ред. И.С. Гавронова и П.О. Данилюк. М.: Наука, 2001. 654 с.

4. Суханова Р.В. Современные методы обучения в начальной школе: дис. ... канд. пед. наук. М., 2013. 167 с.

5. Иванов М.И. Новое в образовании младших школьников // Образование: электронный журнал. URL: http:/[/www.ensk.narod.ru/shkola](http://www.ensk.narod.ru/shkola) (дата обращения 14.01.2017).

| Критерии               | Показатели                                               |
|------------------------|----------------------------------------------------------|
| 1. Новизна             | - актуальность проблемы и темы;                          |
| реферированного текста | - новизна и самостоятельность в постановке проблемы, в   |
|                        | формулировании нового аспекта выбранной для анализа      |
|                        | проблемы;                                                |
|                        | - наличие авторской позиции, самостоятельность суждений. |

**Критерии и показатели, используемые при оценивании реферата** 

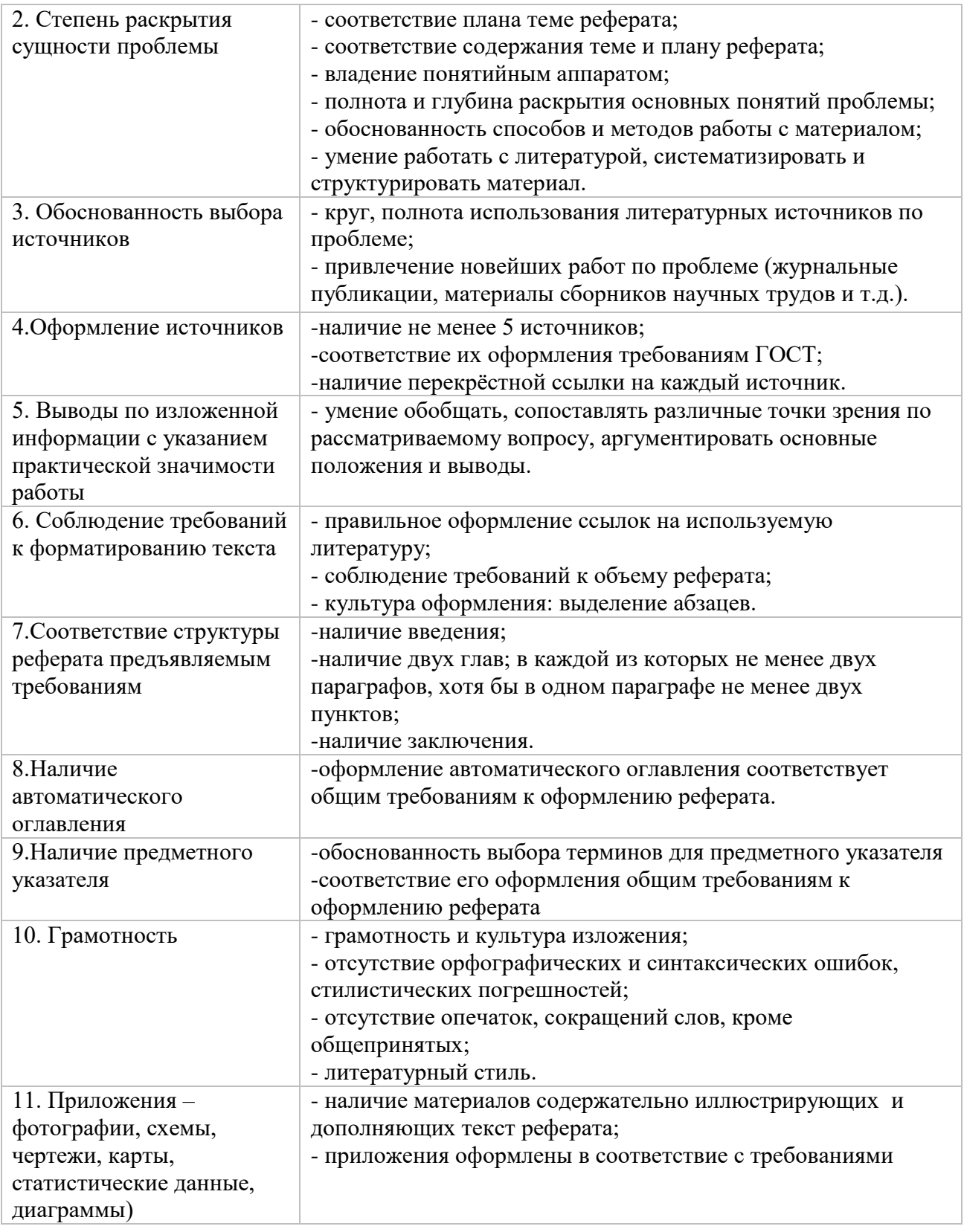

# **Оценивание реферата**

«Зачтено»: не менее 8-х критериев по большинству показателей выполнены. «Не зачтено»: выполнены менее 8-х критериев.

# **III. Составление презентации**

**Требования к оформлению презентации**

**I.** Презентация должна наглядно отразить содержание реферата.

II. В презентации должны быть слайды следующих видов:

- 1) титульный слайд;
- 2) заголовок и текст;
- 3) заголовок и рисунок (клипарт);
- 4) заголовок и таблица;
- 5) заголовок, текст и диаграмма;
- 6) заголовок и графический объект (автофигуры).

III. В презентации должны быть настроены эффекты анимации на каждом из слайдов и при смене слайдов.

IV. В презентации должна быть навигация по слайдам: содержание, переход с пункта содержания на нужный слайд и возврат обратно к содержанию (см. схему).

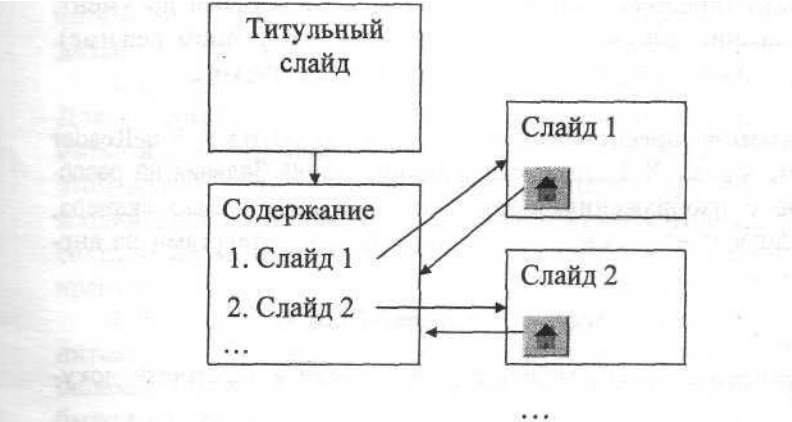

# **Критерии и показатели, используемые при оценивании презентации**

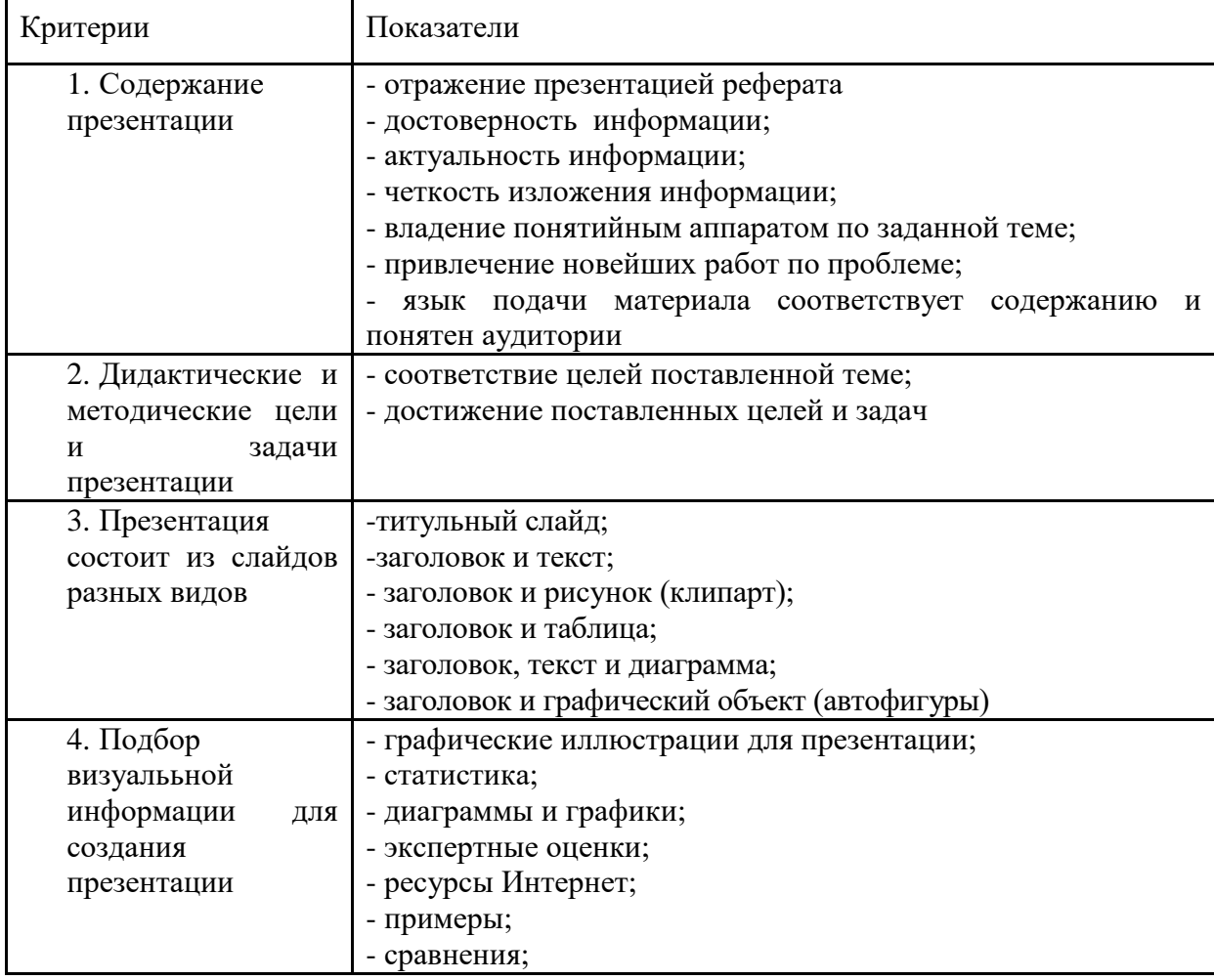

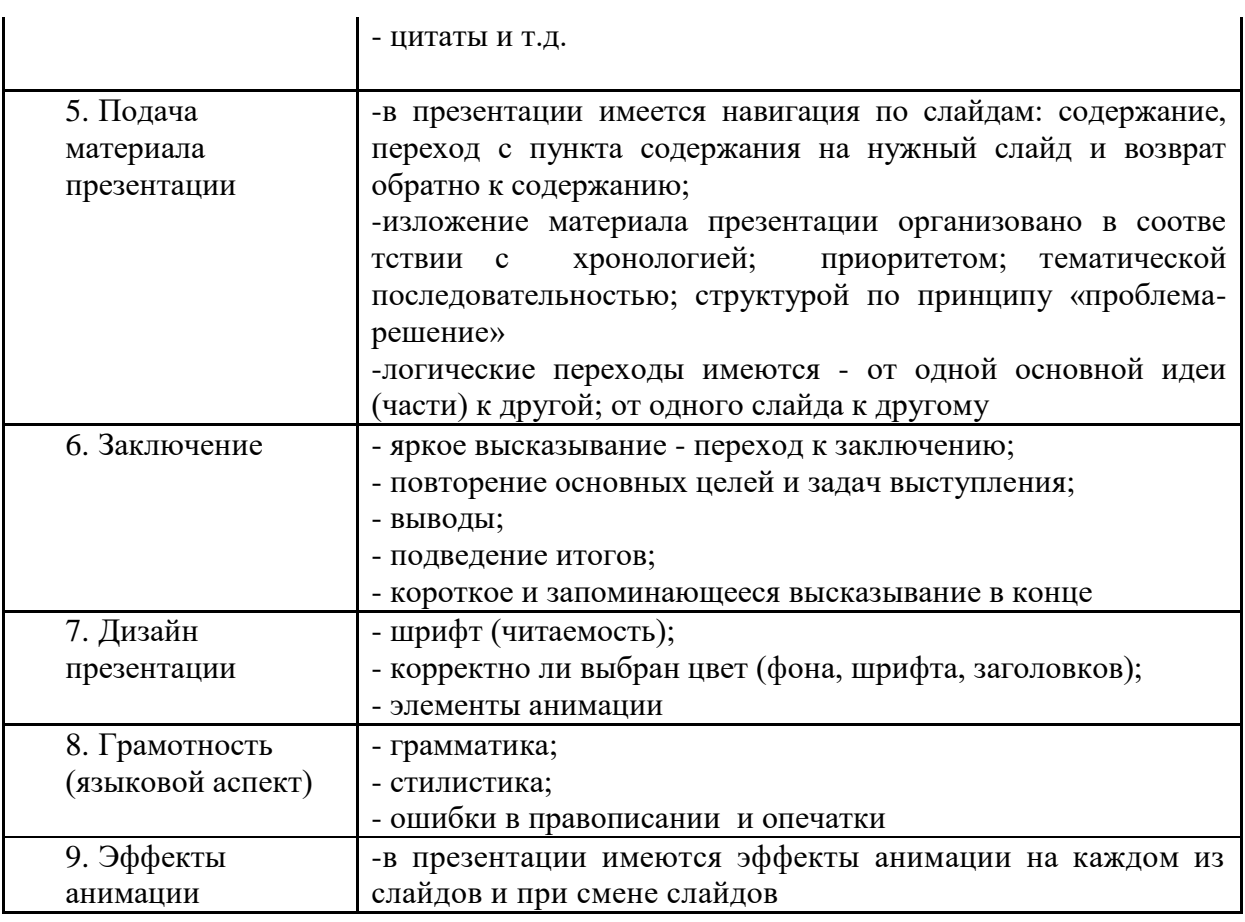

#### Оценивание презентации

Презентация засчитывается, если не менее 6 критериев в ней представлены положительными показателями.

Презентация не засчитывается, если менее 6 критериев в ней представлены положительными показателями

### 6.2. Оценочные средства и критерии оценивания для промежуточной аттестации

Для организации промежуточного контроля может использоваться компьютерное тестирование, вопросы по содержанию курса.

## **І. Компьютерное тестирование** Примерный вариант части итогового теста

Компьютерная сеть - это ...

 $\mathbf{1}$ совокупность компьютеров и различных устройств, обеспечивающих информационный обмен между компьютерами в сети без использования каких-либо промежуточных носителей информации

2. объединение компьютеров, расположенных на большом расстоянии, для общего использования мировых информационных ресурсов

 $3.$ объединение компьютеров, расположенных на небольшом расстоянии друг от друга

Протоколы - это ...

специализированные средства, позволяющие в реальном времени организовать 1. общение пользователей по каналам компьютерной связи

совокупностью правил, регулирующих порядок обмена данными в сети  $2^{\circ}$ 

 $3<sub>1</sub>$ передачи электронной информации, позволяющая система каждому пользователю сети получить доступ к программам и документам, хранящимся на удаленном компьютере

Установите соответствие

Сервер

а) согласованный набор стандартных протоколов, реализующих их программно-аппаратных средств, достаточный для построения компьютерной сети и обслуживания ее пользователей

2. Рабочая станция

b) специальный компьютер, который предназначен для удаленного запуска приложений, обработки запросов на получение информации из баз данных и обеспечения связи с общими внешними устройствами

3. Сетевая технология

с) это информационная технология работы в сети, позволяющая людям общаться, оперативно получать информацию и обмениваться ею

4. Информационно-коммуникационная технология

d) это персональный компьютер, позволяющий пользоваться услугами, предоставляемыми серверами

В каком году Россия была подключена к Интернету?

 $1<sup>1</sup>$ 1992

 $\overline{2}$ . 1990

1991  $\mathcal{R}_{\alpha}$ 

 $Bp$ avsep –  $\partial$ mo ...

1. информационная система, основными компонентами которой являются гипертекстовые документы

2. программа для просмотра Web-страниц

 $\overline{3}$ . сервис Интернета, позволяющий обмениваться межлу компьютерами посредством сети электронными сообщениями

Всемирная паутина – это система в глобальной сети носит название:

- 1. **WWW**
- $\overline{2}$ . **FTP**
- $\mathcal{R}$ **RRS**

 $\overline{4}$ E-mail

Установите соответствие

1 Покальная сеть

а) объединение компьютеров, расположенных на большом расстоянии друг от друга

2. Региональная сеть

b) объединение локальных сетей в пределах одной корпорации для решения общих задач

3. Корпоративная сеть

с) объелинение компьютеров в пределах одного города, области, страны

4. Глобальная сеть

d) объединение компьютеров, расположенных на небольшом расстоянии друг от друга Адрес электронной почты записывается по определенным правилам. Уберите лишнее

 $1<sup>1</sup>$ petrov\_yandex.ru

 $\mathcal{D}$ petrov@yandex.ru

- $\mathcal{R}$ sidorov@mail.ru
- http://www.edu.ru  $\mathbf{A}$

Установите соответствие

1. Всемирная паутина WWW

а) специализированные средства, позволяющие в реальном времени организовать общение пользователей по каналам компьютерной связи

2. Электронная почта e-mail

b) информационная система, основными компонентами которой являются гипертекстовые документы

3. Передача файлов FTP

с) система пересылки корреспонденции между пользователями в сети

# 4. Телеконференция UseNet

d) система передачи электронной информации, позволяющая каждому пользователю сети получить доступ к программам и документам, хранящимся на удаленном компьютере 5. Системы общения «on line» chat, ICO

е) система обмена информацией между множеством пользователей

Какие поисковые системы являются международными? Выберите правильный ответ

- $1<sub>1</sub>$ http://www.yandex.ru
- $\overline{2}$ . http://www.rambler.ru
- $\mathcal{R}$ http://www.aport.ru
- $\overline{4}$ . http://www.google.ru

#### Критерии выставления оценки за тест

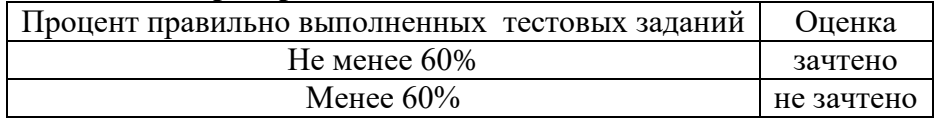

## **II. Вопросы по содержанию курса**

- $1<sup>1</sup>$ Информация.
- $\overline{2}$ . Виды, формы представления информации.
- $\overline{3}$ . Системы счисления.
- $\overline{4}$ . Кодирование информации.
- $5<sub>1</sub>$ Измерение информации.

Понятие информационно-коммуникационной технологии (ИКТ). Роль ИКТ в 6. развитии общества. Свойства ИКТ. Этапы развития ИКТ. Классификация ИКТ. Технологии обработки информации. Инструментарий ИКТ.

 $7<sub>1</sub>$ Архитектура ЭВМ и вычислительных систем.

- 8. Архитектура персонального компьютера.
- Периферийные устройства компьютера. 9.
- 10. Основные понятия программного обеспечения.
- $11<sub>1</sub>$ Операционные системы.

 $12.$ Операционная система Windows. Встроенные редакторы (программа просмотра изображений и факсов, блокнот, WordPad и Paint).

13. Сервисное программное обеспечение.

Текстовые процессоры. Текстовый процессор MS Word. Рабочее окно и окно  $14.$ документа. Основные операции с текстом. Таблицы. Рисунки. Диаграммы. Вставка объектов различного типа.

15. Средства создания презентаций. MS PowerPoint.

 $16.$ Электронные таблицы. Создание стандартных документов и выполнение расчётов. Диаграммы в MS Excel.

- Системы управления базами данных. 17.
- Графические редакторы. 18.
- 19. Информационно-поисковые системы. Общие принципы построения информационнопоисковых систем. Информационный поиск в Интернете.
- 20. Понятие компьютерной сети.
- 21. Защита информации в компьютерах и сетях.
- 22. Угрозы безопасности, их виды. Защита от вредоносных программ.
- 23. Сетевое программное обеспечение.
- 24. Компьютерный перевод.

### Критерии оценивания ответов студентов

Вопрос считается освоенным, если студент обнаружил знание основного учебного материала, предусмотренного программой, в объёме, необходимом для дальнейшей учёбы и предстоящей работы по профессии; если студент знаком с основной литературой, рекомендованной программой. Допускаются погрешности в ответе, которые студент легко может устранить под руководством преподавателя.

Вопрос не считается освоенным, если студент обнаружил пробелы в знаниях основного учебно-программного материала, не ознакомился с основной литературой, предусмотренной программой, и не овладел базовыми знаниями, предусмотренными по данной дисциплине.

#### **Критерии выставления зачета**

Промежуточный контроль осуществляется в форме зачета.

Оценка «зачтено» выставляется студентам, показавшим выполнение одного из условий: 1) зачтены все задания для практических занятий и самостоятельной работы; 2) освоены вопросы для текущей успеваемости; 3) пройден итоговый тест. Оценка «не зачтено» выставляется студентам, не обнаружившим выполнение ни одного из условий.

## **7. Перечень основной и дополнительной учебной литературы 7.1. Основная литература**

1. Гаврилов, М. В. Информатика и информационные технологии : учебник для вузов / М. В. Гаврилов, В. А. Климов. — 4-е изд., перераб. и доп. — Москва : Издательство Юрайт, 2022. — 383 с. — (Высшее образование). — ISBN 978-5-534-00814-2. — Текст : электронный // Образовательная платформа Юрайт [сайт]. — URL: [https://www.urait.ru/bcode/488708.](https://www.urait.ru/bcode/488708)

### **7.2. Дополнительная литература**

1. Советов, Б. Я. Информационные технологии : учебник для вузов / Б. Я. Советов, В. В. Цехановский. — 7-е изд., перераб. и доп. — Москва : Издательство Юрайт, 2022. — 327 с. — (Высшее образование). — ISBN 978-5-534-00048-1. — Текст : электронный // Образовательная платформа Юрайт [сайт]. — URL: https://www.urait.ru/bcode/488865.

2. Грошев, А. С. Информатика: лабораторный практикум / А. С. Грошев ; Северный (Арктический) федеральный университет им. М. В. Ломоносова. – Архангельск : Северный (Арктический) федеральный университет (САФУ), 2014. – 155 с. : ил. – Режим доступа: по подписке. – URL: <https://biblioclub.ru/index.php?page=book&id=312295> – Библиогр. в кн. – ISBN 978-5-261-00924-5. – Текст : электронный.

3. Киселёва М.П., Самарина А.Е. Информатика: компьютерный практикум. В 2 ч. Ч.1. Смоленск: Изд-во СмолГУ, 2009.

4. Киселёва М.П., Самарина А.Е. Информатика: компьютерный практикум. В 2 ч. Ч.2. Смоленск: Изд-во СмолГУ, 2009

5. Информатика для гуманитариев : учебник и практикум для вузов / Г. Е. Кедрова [и др.] ; под редакцией Г. Е. Кедровой. — 2-е изд. — Москва : Издательство Юрайт, 2022. — 653 с. — (Высшее образование). — ISBN 978-5-534-14260-0. — Текст : электронный // Образовательная платформа Юрайт [сайт]. — URL: [https://www.urait.ru/bcode/489447.](https://www.urait.ru/bcode/489447)

### **7.3. Перечень ресурсов информационно-телекоммуникационной сети «Интернет»**

1. Образовательная платформа Юрайт. URL: [https://urait.ru.](https://urait.ru/)

2. Единое окно доступа к образовательным ресурсам. URL: [http://window.edu.ru.](http://window.edu.ru/)

3. Федеральный центр информационно-образовательных ресурсов (свободные интерактивные тесты по темам «Общие принципы построения и работы ЭВМ», «Файловая система» и другие). URL: http://fcior.edu.ru.

4. Сайт журнала «Информатика и образование». URL: www.infojournal.ru.

5. Антивирусные ресурсы. Учебные пособия. Библиотека братьев Фроловых. URL: [http://frolov-lib.ru/books/av/ch08.html.](http://frolov-lib.ru/books/av/ch08.html)

#### **8. Материально-техническое обеспечение**

1. Кабинет – учебная аудитория 207, корпус № 3, оборудованная мультимедийным оборудованием для презентаций (интерактивная доска (напольная) SMART BOARD (1 шт.), мультимедиапроектор ViewSonic (1 шт.), ноутбук Lenovo (1 шт.), колонки OOJ88393-C – (1 комп.)).

2. Компьютерный класс с выходом в Интернет для проведения практических занятий (310 или 312 корпуса №3).

3. Книжный фонд библиотеки СмолГУ.

#### **9. Программное обеспечение**

Kaspersky Endpoint Security для бизнеса Стандартный АО «Лаборатория Касперского», лицензия 1FB6-161215-133553-1-6231.

Microsoft Open License, лицензия 49463448 в составе:

1. Microsoft Windows Professional 7 Russian;

2. Microsoft Office 2010 Russian.

# ДОКУМЕНТ ПОДПИСАН ЭЛЕКТРОННОЙ ПОДПИСЬЮ

Сертификат: 03B6A3C600B7ADA9B742A1E041DE7D81B0 Владелец: Артеменков Михаил Николаевич Действителен: с 04.10.2021 до 07.10.2022